## **Education Week Online Advertising Specs - Updated 8/24/2017 -**

All materials are due the Friday two weeks preceding the ad run. Due dates are firm. Missed deadlines may require rescheduling of your order.

Inquiries about your order should be directed to your sales representative.

Any questions about advertisement specifications should be directed to the Advertising Production department at **ad-production@epe.org**.

> Send all materials to Joslyn Nedeau at **ad-production@epe.org** Please include the advertiser's name and product name(s) in the subject line

## **Webinar Sponsorship** Special Due Dates Apply – Please See Below for Details

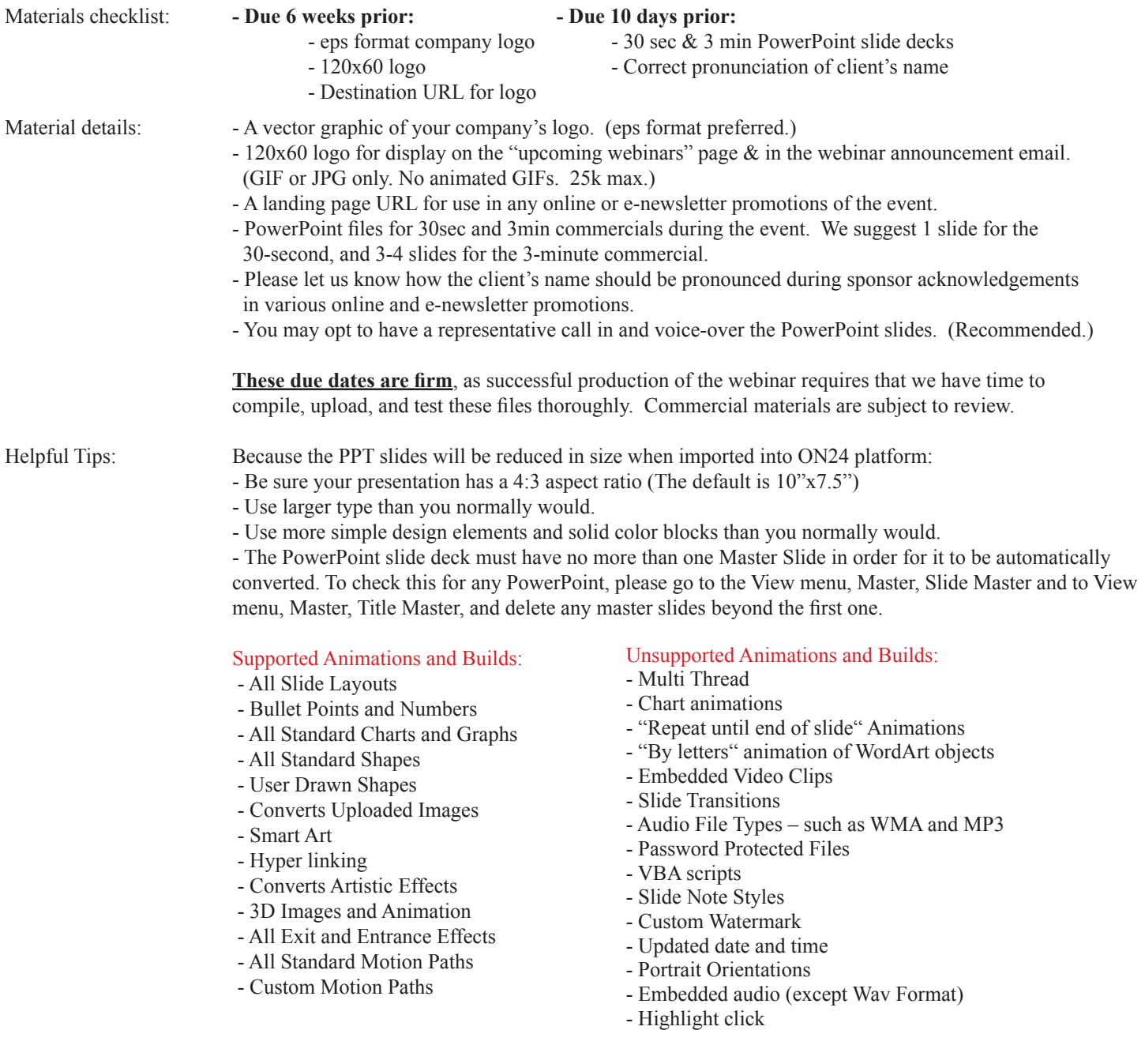